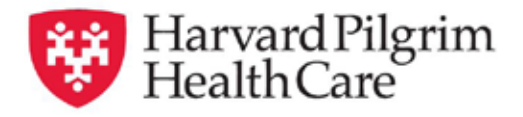

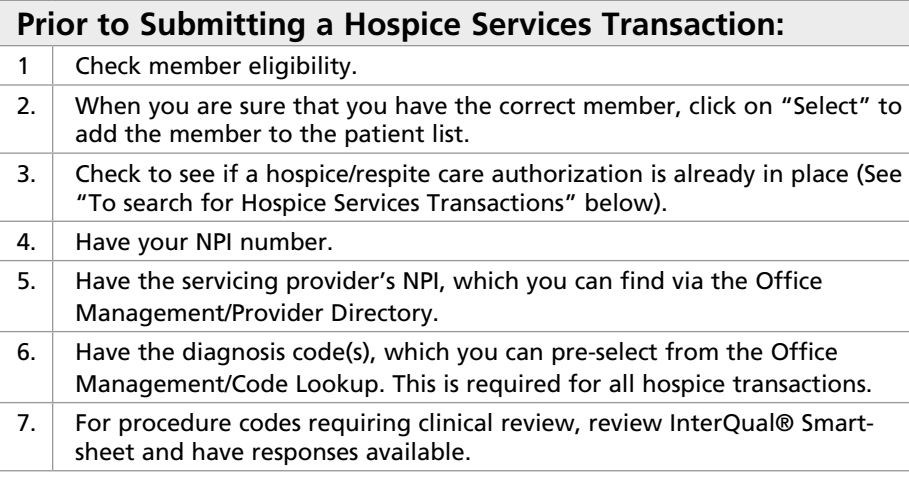

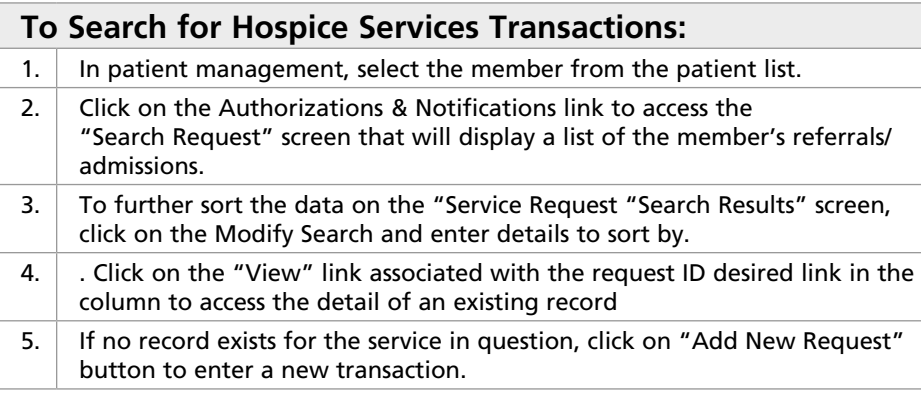

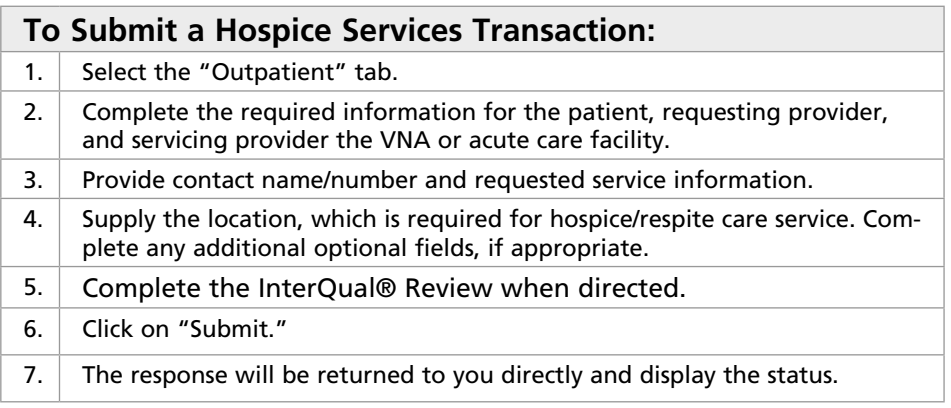

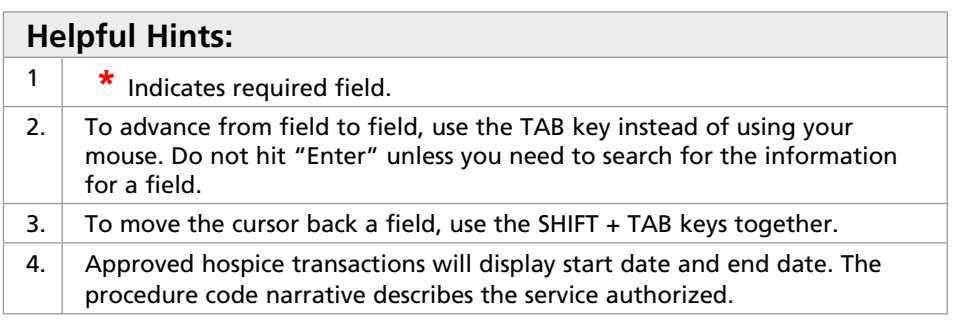

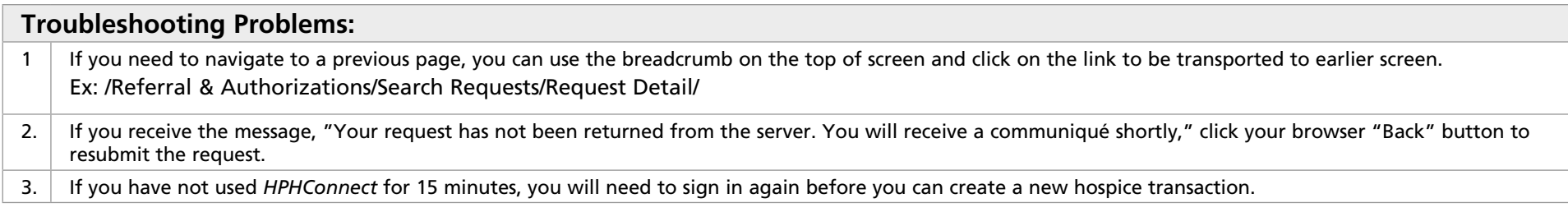

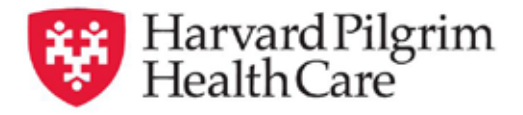

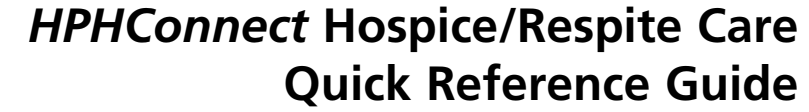

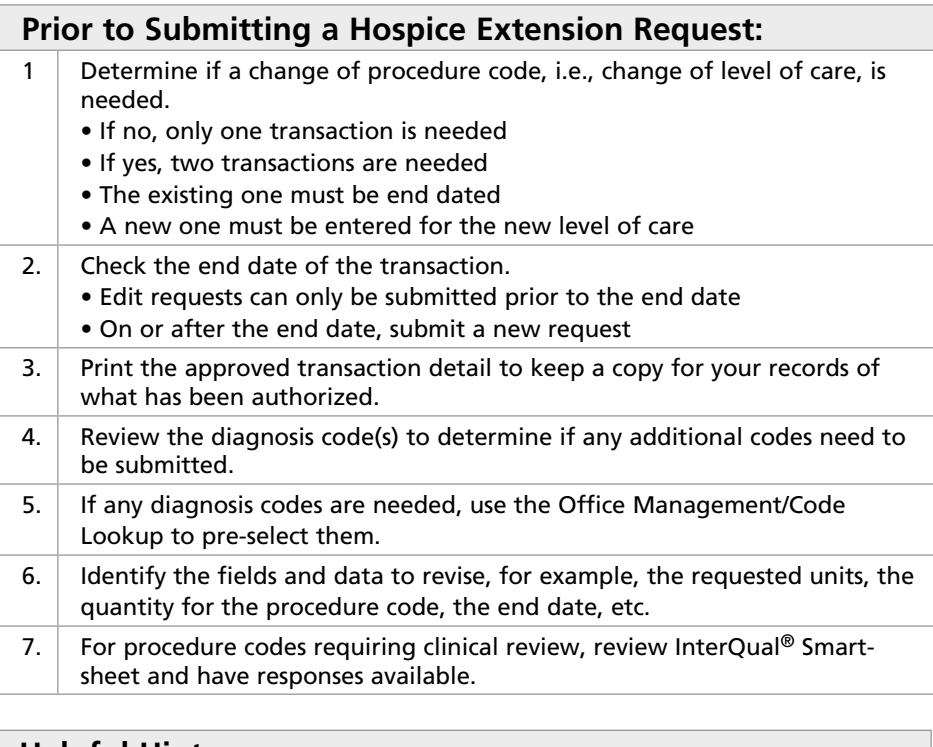

## **Helpful Hints:**

- 1. Fields that cannot be edited are "protected." Before the start date of the transaction, more fields are can be edited than after the start date.
- 2. On pended transactions, the additional information segment only displays on the response detail. It does not display on the printout available via the "Print" link.

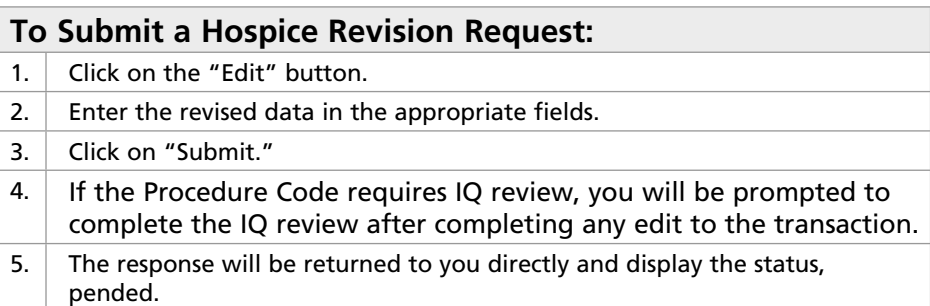

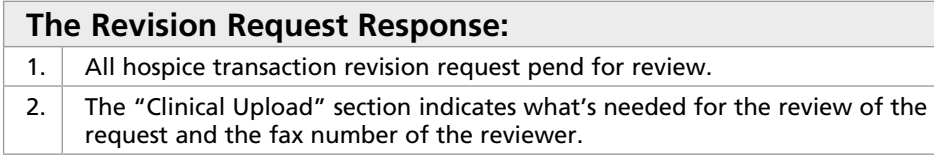

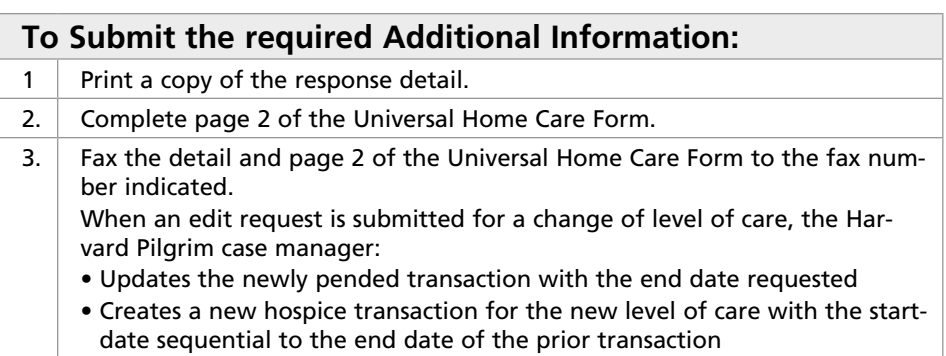

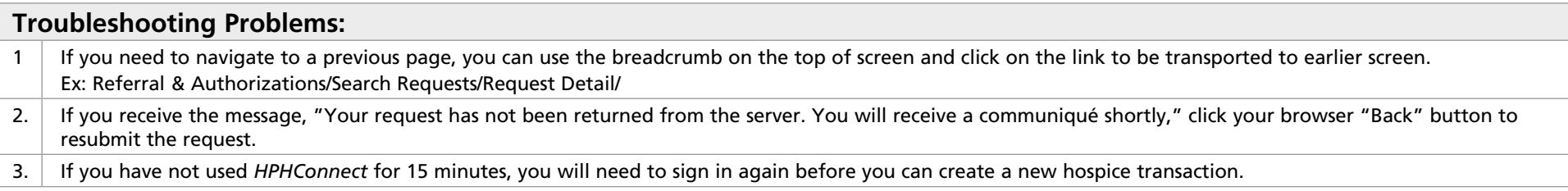